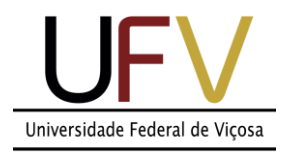

## **Universidade Federal de Viçosa**

*Campus Rio Paranaíba*

**Sistemas de Informação SIN 392 – Introdução ao processamento de imagens digitais (PER 2020)** Prof. João Fernando Mari – joaof.mari@ufv.br

## **UNIDADE 2 – Atividade extraclasse #1**

## **LISTA DE EXERCÍCIOS – Segmentação de imagens**

Considere as seguintes imagens para resolver os exercícios. Todas as imagens possuem tamanho 8 x 8 (64 pixels), 3 bits de resolução de intensidade, ou seja permitem representar 8 níveis de cinza no intervalo [0, 7].

Imagem A:

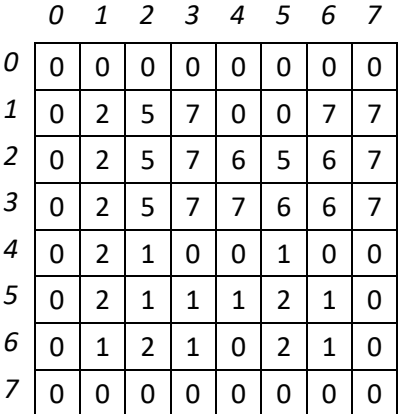

Imagem B:

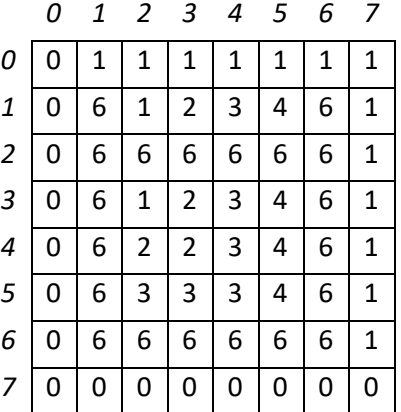

1) Aplique a segmentação iterativa sobre as imagens A e B com  $\Delta T_{min}$ = 0.001 e os seguintes valores para T*inicial*:

- *Mostrar a cada iteração:*
	- *a) Os pixels em cada classe;*
	- *b) A média dos pixels em cada classe;*
	- *c) O valor de T atualizado;*
	- *d) O valor de ΔT*
- *No final, desenhar a imagem segmentada.*

a) T*inicial* = média(I)

b) T*inicial* = mínimo(I)

c) T*inicial* = máximo(I)

2) Aplicar o algoritmo de Otsu nas imagens A e B.

- *Mostrar a variância entre as classes para todos os valores de intensidade da imagem.*
- *Mostrar o valor de limiar encontrado, k\*.*
- *Mostrar a medida de separabilidade, η\*.*

*Obs: Organizar em uma tabela, conforme o exemplo nos slides.*

3) Aplicar o algoritmo de crescimento de regiões nas imagens A e B, considerando as sementes e propriedades abaixo:

a) seed<sub>1</sub> = (2, 2) e seed<sub>2</sub> = (5, 5); T < 3,

a) seed<sub>1</sub> = (2, 2) e seed<sub>2</sub> = (5, 5); T < 5,

a) seed<sub>1</sub> = (2, 2), seed<sub>2</sub> = (6, 5) e seed<sub>3</sub>=(3, 6); T < 3,

a) seed<sub>1</sub> = (2, 2), seed<sub>2</sub> = (6, 5) e seed<sub>3</sub>=(3, 6); T < 6,

4) Aplique a segmentação por divisão e fusão de regiões nas imagens A e B de acordo com o seguintes critérios.

- Se σ >  $\sigma_{\text{L}}$ , dividir; caso contrário, interromper subdivisão.
- Se  $\mu$  >  $\mu$ <sub>T</sub>, 1; caso contrário, 0.
- Desenhe os quadrantes apenas quando for necessário.

a)  $\sigma_T = 1$ ;  $\mu_T = 2.5$ 

b)  $\sigma_T = 0.9$ ;  $\mu_T = 3$ 

5) Explique, de forma objetiva, a importância dos filtros passa-baixa para o processo de segmentação.

## **Instruções para realização da atividade:**

1) A lista deve ser resolvida usando caneta azul e/ou preta.

2) Utilizar uma folha de sulfite sem pauta dobrada ao meio. Escrever sempre com a folha na orientação retrato.

3) Resolver cada exercício em uma ou mais folhas dependendo do tamanho do exercício, nunca dois exercícios em uma única folha.

4) Escrever o nome, matricula e turma no topo da folha.

5) Tirar uma foto com o celular de cada folha, renomear cada arquivo com o seguinte padrão:

Tirar a foto em local bem iluminado e com bom enquadramento.

6) Reunir todas imagens em um arquivo .pdf (uma página por folha, de preferencia), renomear o arquivo com o seu número de matricula.

Exemplo: Se sua matricula é 1234 então o nome do arquivo será "1234.pdf".

7) Enviar via GoogleForms até as 23:59 do dia 25/11/2020.